«

«

# 89.1 os32: console(4)

Sezione 4: file speciali

#### **NOME**

'/dev/console' - file di dispositivo che rappresenta la console e le console virtuali

# **CONFIGURAZIONE**

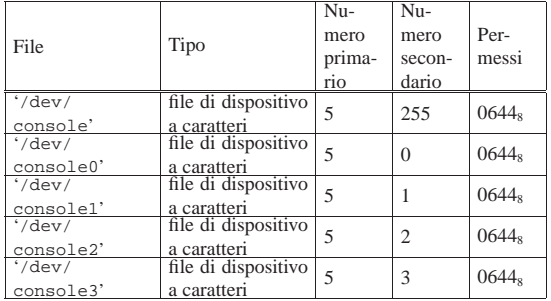

# **DESCRIZIONE**

Il file di dispositivo '/dev/console' rappresenta la console virtuale attiva in un certo momento; i file '/etc/console*n*' rappresentano la console virtuale *n*, dove *n* va da zero a quattro. I permessi di accesso a questi file di dispositivo sono limitati in modo da consentire solo al proprietario di accedere in scrittura. Tuttavia, per i file di dispositivo usati effettivamente come terminali di controllo, i permessi e la proprietà sono gestiti automaticamente dai programmi '**getty**' e '**login**'.

# **VEDERE ANCHE**

*MAKEDEV(8)* [92.6], *tty(4)* [89.14].

### 89.2 os32: ata(4)

#### **NOME**

'/dev/ata*n*' - file di dispositivo per le unità di memorizzazione a disco ATA.

## **CONFIGURAZIONE**

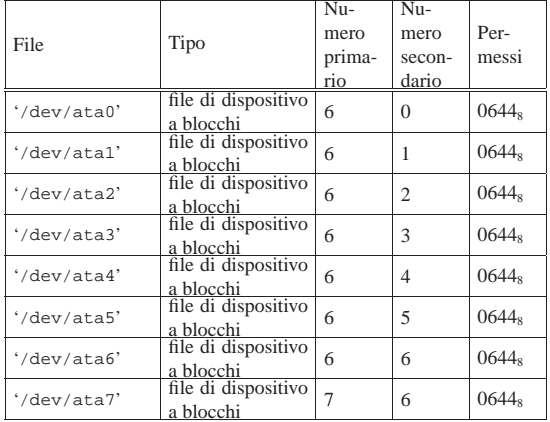

# **DESCRIZIONE**

I file di dispositivo '/dev/ata*n*' rappresentano, ognuno, un'unità di memorizzazione a disco ATA. La prima unità è '/dev/ ata0', quelle successive procedono con la numerazione.

os32 gestisce solo unità a disco ATA; inoltre, non è ammissibile la suddivisione in partizioni.

# **VEDERE ANCHE**

*MAKEDEV(8)* [92.6].

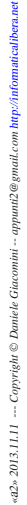

«

89.3 os32: kmem\_arp(4)

## **NOME**

'/dev/kmem\_arp' - accesso alla memoria del kernel contenente la tabella ARP

## **CONFIGURAZIONE**

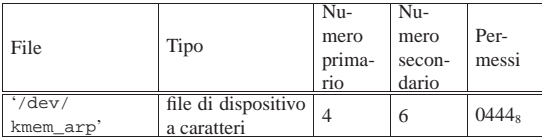

# **DESCRIZIONE**

Il file di dispositivo '/dev/kmem\_arp' consente di accedere in lettura all'area di memoria che, nel kernel, rappresenta la tabella ARP. La tabella ARP è un array di '**ARP\_MAX\_ITEMS**' elementi, di tipo '**arp\_t**', secondo le definizioni contenute nel file 'kernel/net/arp.h'.

# **VEDERE ANCHE**

*MAKEDEV(8)* [92.6], *kmem\_ps(4)* [89.8], *kmem\_mmp(4)* [89.6], *kmem\_sb(4)* [89.10], *kmem\_inode(4)* [89.5], *kmem\_file(4)* [89.4].

## 89.4 os32: kmem\_file(4)

### **NOME**

«

'/dev/kmem\_file' - accesso alla memoria del kernel contenente la tabella dei file

#### **CONFIGURAZIONE**

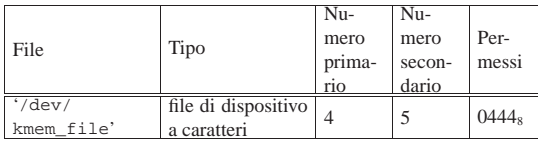

### **DESCRIZIONE**

Il file di dispositivo '/dev/kmem\_file' consente di accedere in lettura all'area di memoria che, nel kernel, rappresenta la tabella dei file. La tabella dei file è un array di '**FILE\_MAX\_SLOTS**' elementi, di tipo '**file\_t**', secondo le definizioni contenute nel file 'kernel/fs.h'.

### **VEDERE ANCHE**

*MAKEDEV(8)* [92.6], *kmem\_ps(4)* [89.8], *kmem\_mmp(4)* [89.6], *kmem\_sb(4)* [89.10], *kmem\_inode(4)* [89.5].

# 89.5 os32: kmem\_inode(4)

### **NOME**

«

'/dev/kmem\_inode' - accesso alla memoria del kernel contenente la tabella degli inode

### **CONFIGURAZIONE**

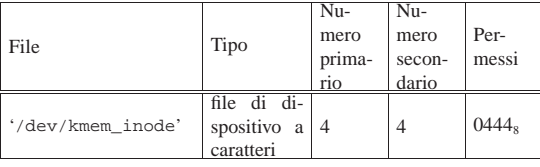

## **DESCRIZIONE**

Il file di dispositivo '/dev/kmem\_inode' consente di accedere in lettura all'area di memoria che, nel kernel, rappresenta la tabella degli inode. La tabella degli inode è un array di '**INODE\_MAX\_SLOTS**' elementi, di tipo '**inode\_t**', secondo le definizioni contenute nel file 'kernel/fs.h'.

## **VEDERE ANCHE**

*MAKEDEV(8)* [92.6], *kmem\_ps(4)* [89.8], *kmem\_mmp(4)* [89.6], *kmem\_sb(4)* [89.10], *kmem\_file(4)* [89.4].

# 89.6 os32: kmem\_mmp(4)

# **NOME**

«

'/dev/kmem\_mmp' - accesso alla memoria del kernel contenente la mappa di utilizzo della memoria

# **CONFIGURAZIONE**

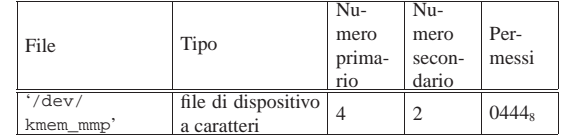

# **DESCRIZIONE**

Il file di dispositivo '/dev/kmem\_mmp' consente di accedere in lettura all'area di memoria che, nel kernel, rappresenta la mappa di utilizzo della memoria.

# **VEDERE ANCHE**

*MAKEDEV(8)* [92.6], *kmem\_ps(4)* [89.8], *kmem\_sb(4)* [89.10], *kmem\_inode(4)* [89.5], *kmem\_file(4)* [89.4].

#### 89.7 os32: kmem\_net(4)

# **NOME**

'/dev/kmem\_net' - accesso alla memoria del kernel contenente la tabella delle interfacce

#### **CONFIGURAZIONE**

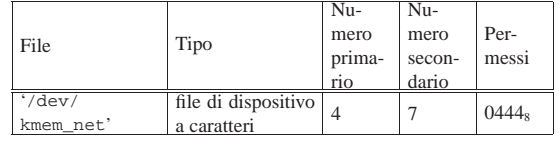

# **DESCRIZIONE**

Il file di dispositivo '/dev/kmem\_net' consente di accedere in lettura all'area di memoria che, nel kernel, rappresenta la tabella delle interfacce di rete. La tabella delle interfacce è un array di '**NET\_MAX\_DEVICES**' elementi, di tipo '**net\_t**', secondo le definizioni contenute nel file 'kernel/net.h'.

#### **VEDERE ANCHE**

*MAKEDEV(8)* [92.6], *kmem\_ps(4)* [89.8], *kmem\_mmp(4)* [89.6], *kmem\_sb(4)* [89.10], *kmem\_inode(4)* [89.5], *kmem\_file(4)* [89.4], *kmem\_arp(4)* [89.3].

# 89.8 os32: kmem\_ps(4)

## **NOME**

'/dev/kmem\_ps' - accesso alla memoria del kernel contenente lo stato dei processi

### **CONFIGURAZIONE**

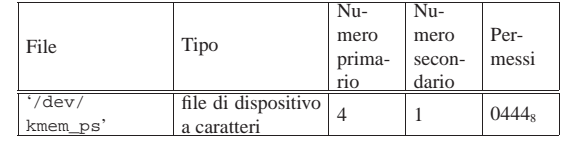

# **DESCRIZIONE**

Il file di dispositivo '/dev/kmem\_ps' consente di accedere in lettura all'area di memoria che, nel kernel, rappresenta la tabella dei processi. La tabella dei processi è un array di '**PROCESS\_MAX**' elementi, di tipo '**proc\_t**', secondo le definizioni contenute nel file 'kernel/proc.h'. Questo meccanismo viene usato dal programma '**ps**' per leggere e visualizzare lo stato dei processi.

# **VEDERE ANCHE**

*MAKEDEV(8)* [92.6], *kmem\_mmp(4)* [89.6], *kmem\_sb(4)* [89.10], *kmem\_inode(4)* [89.5], *kmem\_file(4)* [89.4].

«

«

«

# 89.9 os32: kmem\_route(4)

## **NOME**

'/dev/kmem\_route' - accesso alla memoria del kernel contenente la tabella degli instradamenti

## **CONFIGURAZIONE**

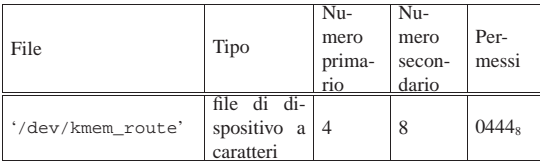

# **DESCRIZIONE**

Il file di dispositivo '/dev/kmem\_route' consente di accedere in lettura all'area di memoria che, nel kernel, rappresenta la tabella degli instradamenti. La tabella degli instradamenti è un array di '**ROUTE\_MAX\_ROUTES**' elementi, di tipo '**route\_t**', secondo le definizioni contenute nel file 'kernel/net/route.h'.

## **VEDERE ANCHE**

*MAKEDEV(8)* [92.6], *kmem\_ps(4)* [89.8], *kmem\_mmp(4)* [89.6], *kmem\_sb(4)* [89.10], *kmem\_inode(4)* [89.5], *kmem\_file(4)* [89.4], *kmem\_arp(4)* [89.3], *kmem\_net(4)* [89.7].

# 89.10 os32: kmem\_sb(4)

#### **NOME**

«

'/dev/kmem\_sb' - accesso alla memoria del kernel contenente la tabella dei super blocchi

### **CONFIGURAZIONE**

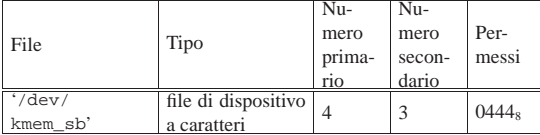

## **DESCRIZIONE**

Il file di dispositivo '/dev/kmem\_sb' consente di accedere in lettura all'area di memoria che, nel kernel, rappresenta la tabella dei super blocchi. La tabella dei super blocchi è un array di '**SB\_MAX\_SLOTS**' elementi, di tipo '**sb\_t**', secondo le definizioni contenute nel file 'kernel/fs.h'.

#### **VEDERE ANCHE**

*MAKEDEV(8)* [92.6], *kmem\_ps(4)* [89.8], *kmem\_mmp(4)* [89.6], *kmem\_inode(4)* [89.5], *kmem\_file(4)* [89.4].

## 89.11 os32: mem(4)

#### **NOME**

«

'/dev/mem' - file di dispositivo per l'acceso alla memoria del processo

#### **CONFIGURAZIONE**

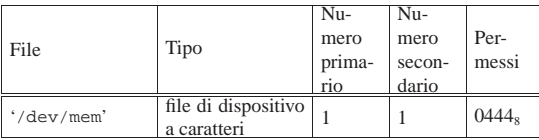

# **DESCRIZIONE**

Il file di dispositivo '/dev/mem' consente di leggere la memoria del processo.

### **VEDERE ANCHE**

*MAKEDEV(8)* [92.6].

89.12 os32: null(4)

# **NOME**

'/dev/null' - file di dispositivo per la distruzione dei dati

#### **CONFIGURAZIONE**

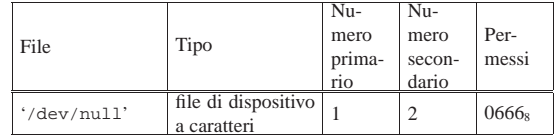

# **DESCRIZIONE**

Il file di dispositivo '/dev/null' appare in lettura come un file completamente vuoto, mentre in scrittura è un file in cui si può scrivere indefinitivamente, perdendo però i dati che vi si immettono.

### **VEDERE ANCHE**

*MAKEDEV(8)* [92.6], *zero(4)* [89.15].

#### 89.13 os32: port(4)

#### **NOME**

'/dev/port' - file di dispositivo per accedere alle porte di I/O

#### **CONFIGURAZIONE**

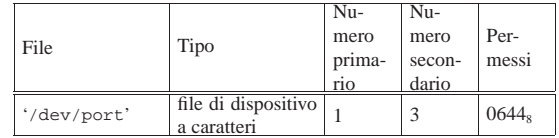

# **DESCRIZIONE**

Il file di dispositivo '/dev/port' consente di accedere alle porte di I/O. Tali porte consentono di leggere uno o al massimo due byte, pertanto la dimensione della lettura può essere '**(size\_t) 1**' oppure '**(size\_t) 2**'. Per selezionare l'indirizzo della porta occorre posizionare il riferimento interno al file a un indirizzo pari a quello della porta, prima di eseguire la lettura o la scrittura.

### **VEDERE ANCHE**

*MAKEDEV(8)* [92.6], *mem(4)* [89.11].

#### 89.14 os32: tty(4)

#### **NOME**

'/dev/tty' - file di dispositivo che rappresenta il terminale di controllo del processo

#### **CONFIGURAZIONE**

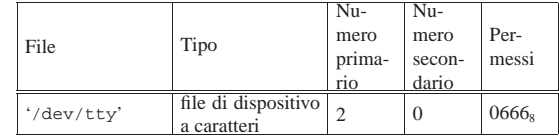

#### **DESCRIZIONE**

Il file di dispositivo '/dev/tty' rappresenta il terminale di controllo del processo; in altri termini, il processo che accede al file '/dev/tty', raggiunge il proprio terminale di controllo.

# **VEDERE ANCHE**

*MAKEDEV(8)* [92.6], *console(4)* [89.1].

#### 89.15 os32: zero(4)

#### **NOME**

'/dev/zero' - file di dispositivo per la produzione del valore zero

«

«

«

«

# **CONFIGURAZIONE**

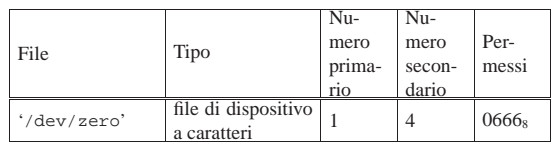

# **DESCRIZIONE**

Il file di dispositivo '/dev/zero' appare in lettura come un file di lunghezza indefinita, contenente esclusivamente il valore zero (lo zero binario), mentre in scrittura è un file in cui si può scrivere indefinitivamente, perdendo però i dati che vi si immettono.

# **VEDERE ANCHE**

*MAKEDEV(8)* [92.6], *null(4)* [89.12].